# **jogar na lotofácil online**

- 1. jogar na lotofácil online
- 2. jogar na lotofácil online :jogar na lotomania on line
- 3. jogar na lotofácil online :paynplay casino

# **jogar na lotofácil online**

#### Resumo:

**jogar na lotofácil online : Faça parte da elite das apostas em mka.arq.br! Inscreva-se agora e desfrute de benefícios exclusivos com nosso bônus especial!**  contente:

## **jogar na lotofácil online**

A pergunta é frequente entre os jogadores de Lotofácil: quantos jogos para 20 números são necessários ao fechar uma loteria? Uma resposta pode variar dependendo do método e da quantidade dos jogadores.

- Se você é o estudante jogando sozinho, Você está precisará de 10 jogos para fechar um loteria.
- Se você é um estudante de futebol com 1 a 5 amigos, vocês precisarão para 50 jogos par fechar loteria.
- Se você é um estudante de futebol com 6 a 10 amigos, vocês precisarão para fechar 100 jogos uma loteria.
- Sevovê estiver jogando com 11 ou mais amigos, você precisarão de 150 jogos para fechar a loteria.

### **jogar na lotofácil online**

O cálculo para determinar quantus jogos são necessários ao fechar uma loteria é bem simples. Basta utilisar a fórmula abaixo:

N (Número de jogos) x(Números por jogo).

No caso da Lotofácil, o número de jogos varia 1 a 100 eo numero por jogo é 20.

### **Exemplos de cálculo**

#### **Número de jogados Número de jogos necessários**

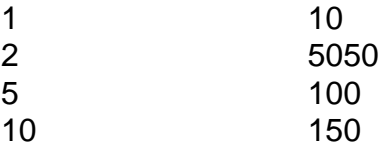

### **Encerrado Conclusão**

Portanto, para fechar uma loteria da Lotofácil é o primeiro de 10 jogos Para um jogadorzinho 50 jogos 2 a 5 jogadores 100 Jogos 6 e 1 0 ou 150 jogo 11 mais alegrias.

Você está em jogar na lotofácil online Entretenimento

Simulador da Mega-Sena

A Mega-Sena é uma loteria

realizada pela Caixa Econômica Federal, que paga milhões para o acertador dos 6 números sorteados. Quem acerta 4 ou 5 números também ganha (quadra e quina). Os sorteios normalmente ocorrem às terças, quintas e sábados.

Aqui você pode testar os seus números

para ver se teria ganho algum prêmio nos concursos anteriores. Veja também outras informações e use o nosso gerador aleatório para obter uma sugestão de jogo. Último

concurso: 04/01/2024

Próximo concurso: 06/01/2024

Prêmio: R\$ 6.500.000,00 : 04/01/2024:

06/01/2024

Eu já teria ganho algum prêmio? Marque os números que você jogaria para

verificarmos se você ganharia algo nos concursos anteriores (mínimo de 6 e máximo de 20 números).

Dezenas selecionadas: 0 Gerador de jogos Criamos um simples gerador de jogos para a Mega-Sena, caso você queira alguma sugestão de jogo. Clique no botão abaixo para gerar uma combinação e boa sorte! ? ? ? ? ? ? Para apostas com mais números, use o Gerador de Fechamentos do nosso sistema avançado. Últimos resultados Atualizamos periodicamente o nosso banco de dados com os números sorteados na Mega-Sena. Abaixo listamos os resultados dos três últimos concursos que constam em jogar na lotofácil online nosso banco de

dados: Concurso 2671 (de 04/01/2024) 16 19 43 53 57 58 Concurso 2670 (de 31/12/2024) 21 24 33 41 48 56 Concurso 2669 (de 16/12/2024) 04 07 16 35 46 54 Ver mais resultados Nosso banco de dados abrange Do concurso 1 (de 11/03/1996)

#### Até o concurso 2671 (de

04/01/2024) Números mais sorteados 10 Saiu 311 vezes 53 Saiu 307 vezes 05 Saiu 297 vezes 37 Saiu 289 vezes 23 Saiu 287 vezes 33 Saiu 286 vezes 34 Saiu 286 vezes Ver lista completa Números mais atrasados 02 Não sai há 28 concursos 28 Não sai há 25 concursos 50 Não sai há 24 concursos 44 Não sai há 23 concursos 09 Não sai há 21 concursos 18 Não sai há 21 concursos 26 Não sai há 19 concursos Ver lista completa Outras estatísticas - Pares e ímpares

- Duplas mais sorteadas

- Trincas mais sorteadas
- Quadras mais

sorteadas

- Quinas mais sorteadas Gerador de Fechamentos - Aposte mais números, com menor custo

Probabilidades Suas chances de ganhar jogando: 6 números 7 números 8

números 9 números 10 números 11 números 12 números 13 números 14 números 15 números 16

números 17 números 18 números 19 números 20 números são as seguintes (saiba como é feito o cálculo): Sena - 1 em jogar na lotofácil online 50.063.860

Quina - 1 em jogar na lotofácil online 154.518

Quadra - 1 em

jogar na lotofácil online 2.332

Preço - R\$ 5,00 Sena - 1 em jogar na lotofácil online 7.151.980

Quina - 1 em jogar na lotofácil online 44.981

Quadra -

1 em jogar na lotofácil online 1.038

Preço - R\$ 35,00 Sena - 1 em jogar na lotofácil online 1.787.995

Quina - 1 em jogar na lotofácil online

17.192 Quadra - 1 em jogar na lotofácil online 539 Preço - R\$ 140,00 Sena - 1 em jogar na lotofácil online 595.998 Quina - 1 em jogar na lotofácil online 7.791 Quadra - 1 em jogar na lotofácil online 312 Preço - R\$ 420,00 Sena - 1 em jogar na lotofácil online 238.399 Quina - 1 em jogar na lotofácil online 3.973 Quadra - 1 em jogar na lotofácil online 195 Preço - R\$ 1.050,00 Sena - 1 em jogar na lotofácil online 108.363 **Quina** - 1 em jogar na lotofácil online 2.211 Quadra - 1 em jogar na lotofácil online 129 Preço - R\$ 2.310,00 Sena - 1 em jogar na lotofácil online 54.182 Quina - 1 em jogar na lotofácil online 1.317 Quadra - 1 em jogar na lotofácil online 90 Preço - R\$ 4.620,00 Sena - 1 em jogar na lotofácil online 29.175 Quina - 1 em jogar na lotofácil online 828 Quadra - 1 em jogar na lotofácil online 65 Preço - R\$ 8.580,00 Sena - 1 em jogar na lotofácil online 16.671 Quina - 1 em jogar na lotofácil online 544 Quadra - 1 em jogar na lotofácil online 48 Preço - R\$ 15.015,50 Sena - 1 em jogar na lotofácil online 10.003 Quina - 1 em jogar na lotofácil online 370 Quadra - 1 em jogar na lotofácil online 37 Preço - R\$ 25.025,50 Sena - 1 em jogar na lotofácil online 6.252 Quina - 1 em jogar na lotofácil online 260 Quadra - 1 em jogar na lotofácil online 29 Preço - R\$ 40.040,00 Sena - 1 em jogar na lotofácil online 4.045 Quina - 1 em jogar na lotofácil online 188 Quadra - 1 em jogar na lotofácil online 23 Preço - R\$ 61.880,00 Sena - 1 em jogar na lotofácil online 2.697 Quina - 1 em jogar na lotofácil online 139 Quadra - 1 em jogar na lotofácil online 19 Preço - R\$ 92.820,00 Sena - 1 em jogar na lotofácil online 1.845 Quina - 1 em jogar na lotofácil online 105 Quadra - 1 em jogar na lotofácil online 16 Preço - R\$ 135.660,00 Sena - 1 em jogar na lotofácil online 1.292 Quina - 1 em jogar na lotofácil online 81 Quadra - 1 em jogar na lotofácil online 13 Preço - R\$ 193.800,00 Conheça também os simuladores da Lotofácil, Quina, Lotomania, Dupla Sena, Timemania e Dia de Sorte, além do nosso Sistema de Loterias Avançado, descrito a seguir:

# **jogar na lotofácil online :jogar na lotomania on line**

ciclismo. Você pode competir contra mestres das manobras, executar truques no ar, ou simplesmente ir a um relaxante passeio no Jogo da Barbie de Bicicleta . Nossos desafios permitem ação realista no estilo arcade para todos os jogadores. Corra cabeça-a-cabeça contra um piloto de arrancada ou corra pela cidade contra um grupo de pilotos rápidos. Em jogar na lotofácil online várias aventuras de bicicleta, você pode caminhar por belas trilhas nas

Esta é uma rota íngreme, escalada técnica que requer habilidades de montanhismo, os de gelo e conhecimento de se mover através de terreno alto-alpino, glaciado. Sky to Valley Trilha Mar para Sky Gondola seatoskygondola : trilhas.

Os filhos e filhas da

nossa nação e suas famílias. Como qualquer capelão ou ministro, eles devem fornecer um

### **jogar na lotofácil online :paynplay casino**

Pragmatic Play Company Profile: Valoration, Funding & Investors pitchbook : profiles. presa é PraGmatic Jogue uma boa empresa para trabalhar? Pragamatic 3 Jogar tem uma icação geral de 3,7 de 5, com base em jogar na lotofácil online mais de 155 avaliações deixadas anonimamente

pelos funcionários. 71% 3 dos funcionários recomendariam trabalhar na Pragomatic e 6,5% s empregados recomendaria trabalhar no Praguematic jogar. glassdoor.co.in : Comentários

Author: mka.arq.br Subject: jogar na lotofácil online Keywords: jogar na lotofácil online Update: 2024/8/11 23:58:58